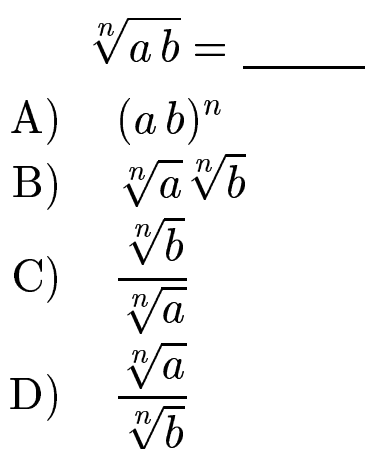

 $\sqrt[n]{ab} = \frac{\sqrt[n]{a}\sqrt[n]{b}}{B}.$ <br>Answer **B**.

gfbi'09'04'07 2006-11-20